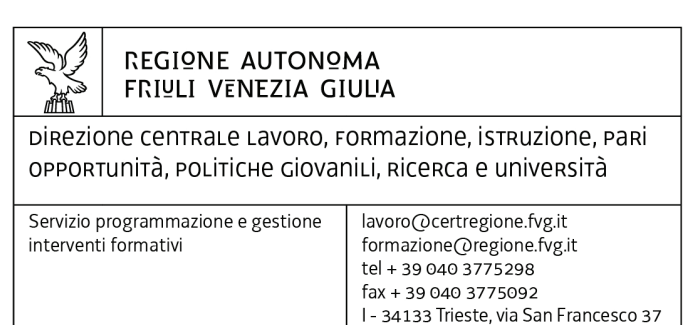

## Decreto n° 3053/LAVFORU del 27/07/2015

Piano Integrato di Politiche per l'Occupazione e per il Lavoro – PIPOL.

Approvazione progetti formativi di tirocinio presentati e valutati entro il 27 luglio 2015 e presa d'atto delle rinunce.

## **Il Direttore del servizio programmazione e gestione interventi formativi**

**Vista** la deliberazione della Giunta regionale n. 93 del 24 gennaio 2014 concernente l'approvazione del "Piano d'azione per il sostegno all'accesso, rientro o permanenza nel mercato del lavoro", di seguito Piano, che autorizza il direttore del Servizio programmazione e gestione interventi formativi alla emanazione di un avviso pubblico per la selezione di 4 associazioni temporanee di impresa a cui affidare la realizzazione delle attività formative previste da FVG Progetto giovani e FVG Progetto occupabilità;

**Vista** la delibera della Giunta regionale n. 731 del 17 aprile 2014 che ha ricondotto ad un'unica area di intervento le azioni previste dal menzionato Piano di cui alla DGR n. 93/2014 e quelle connesse all'attuazione sul territorio regionale del Programma Operativo Nazionale Iniziativa per l'Occupazione Giovanile, approvando il Piano Integrato di Politiche per l'Occupazione e per il Lavoro – PIPOL;

**Viste** le successive delibere della Giunta regionale n. 827 dell'8 maggio 2014, n. 1396 del 24 luglio 2014, n. 1578 del 29 agosto 2014, n. 1854 del 10 ottobre 2014, n. 1958 del 24 ottobre 2014, n. 2286 del 28 novembre 2014, n. 2490 del 18 dicembre 2014, n. 450 del 13 marzo 2015 e n. 797 del 30 aprile 2015 di modifica ed integrazione alla DGR 731/2014;;

**Vista** la delibera della Giunta regionale n. 1096 del 13 giugno 2014 con la quale sono state approvate le misure finanziarie di accompagnamento per la partecipazione alle attività di carattere formativo PIPOL;

**Vista** la successiva delibera della Giunta regionale n. 1397 del 24 luglio 2014 di modifica alla DGR 1096/2014;

**Vista** la delibera della Giunta regionale n. 1451 del 1° agosto 2014 con la quale sono state approvate le misure per la gestione finanziaria dei tirocini extracurriculari anche in mobilità geografica da realizzare nell'ambito di PIPOL;

**Vista** la successiva delibera della Giunta regionale n. 1577 del 29 agosto 2014 di modifica ed integrazione alla DGR 1451/2014;

**Vista** la delibera della Giunta regionale n. 450 del 13 marzo 2015 di modifica tecnico operativa alle modalità di gestione riguardanti l'organizzazione dei tirocini per destinatari di fascia 4;

**Visto** il decreto n. 100/LAVFOR.FP del 27 gennaio 2014, pubblicato sul Bollettino Ufficiale della Regione n. 7 del 12 febbraio 2014, con il quale è stato approvato l'Avviso pubblico per la selezione di 4 associazioni temporanee di impresa a cui affidare la realizzazione delle attività formative previste da FVG Progetto giovani e FVG Progetto occupabilità;

**Visti** i successivi decreti di modifica n. 635/LAVFOR.FP del 10 febbraio 2014 e n. 974/LAVFOR.FP del 24 febbraio 2014;

**Precisato** che il succitato Avviso prevede la selezione di quattro Associazioni Temporanee di Imprese – ATI con la competenza, da parte di ogni associazione temporanea d'impresa, ad operare su un distinto ambito territoriale provinciale, a copertura dei quattro ambiti esistenti sul territorio regionale;

**Visto** il decreto n. 2978/LAVFOR.FP del 28 aprile 2014 con il quale sono stati individuati i sottodescritti soggetti incaricati della realizzazione delle attività previste dall'Avviso:

per ATI 1: Trieste

Soggetto Attuatore delle Attività di carattere formativo di FVG Progetto giovani e FVG Progetto occupabilità

con capofila IRES Istituto di Ricerche Economiche e Sociali del Friuli Venezia Giulia Impresa Sociale per ATI 2: Gorizia

Soggetto Attuatore Attività Formative di FVG Progetto Giovani e FVG Progetto Occupabilità con capofila Comitato regionale dell'ENFAP del Friuli Venezia Giulia per ATI 3: Udine

Soggetto Attuatore Attività Formative di FVG Progetto Giovani e FVG Progetto Occupabilità con capofila En.A.I.P. Ente Acli Istruzione Professionale Friuli Venezia Giulia per ATI 4: Pordenone

Soggetto Attuatore Attività Formative di FVG Progetto giovani e FVG Progetto occupabilità con capofila IAL Innovazione Apprendimento Lavoro Friuli Venezia Giulia s.r.l. – Impresa Sociale

**Visto** il decreto n. 4793/LAVFOR.FP del 4 agosto 2014 con il quale è stato approvato il documento denominato "Piano Integrato di Politiche per l'Occupazione e per il Lavoro – PIPOL – Direttive per la realizzazione dei tirocini extracurriculari anche in mobilità geografica sul territorio regionale";

**Visti** i successivi decreti di modifica n. 8763/LAVFOR.FP e n. 8766/LAVFOR.FP del 12 dicembre 2014, n. 801/LAVFOR.FP del 15 aprile 2015 e n. 1562/LAVFORU del 21 maggio 2015;

**Visto** il decreto n. 6006/LAVFOR.FP del 2 settembre 2014 con il quale è stato approvato il documento denominato "Piano Integrato di Politiche per l'Occupazione e per il Lavoro – PIPOL – Direttive per la realizzazione dei tirocini extracurriculari in mobilità geografica (in Italia o all'estero)";

**Visti** i successivi decreti di modifica n. 6119/LAVFOR.FP del 15 settembre 2014, n. 34/LAVFOR.FP del 19 gennaio 2015, n. 387/LAVFOR.FP dell'11 marzo 2015 e n. 1253/LAVFORU del 15 maggio 2015;

**Precisato** che le sopraccitate Direttive prevedono che i progetti formativi di tirocinio sono rivolti alle fasce di utenza 2, 3, 4 e 5 con fonte di finanziamento PON IOG (Programma Operativo Nazionale – Iniziativa per l'Occupazione Giovanile) e PAC (Piano di Azione e Coesione);

**Evidenziato** che i tirocini sono organizzati, a seconda della fascia di appartenenza, dalle Province, dalle Università di Trieste e di Udine, e dalle ATI selezionate per l'attuazione delle attività di carattere formativo di PIPOL;

**Precisato** che le Direttive prevedono che i progetti formativi di tirocinio relativi alle fasce 2, 3 e 4 siano presentati in via telematica mentre per quelli relativi alla fascia 5 si applica l'usuale procedura di presentazione;

**Precisato** che, ai sensi della Legge regionale 29 maggio 2015, n. 13, dal 1° luglio 2015 le funzioni in materia di lavoro svolte dalle Province, compresa la gestione dei Centri per l'impiego, sono di competenza della Regione, che le esercita attraverso l'Agenzia regionale per il lavoro;

**Precisato** che la situazione contabile per la realizzazione dei progetti formativi di tirocinio per le fasce 2, 3 e 4 è esposta nella tabella sottodescritta suddivisa per fascia di utenza e per ambito territoriale:

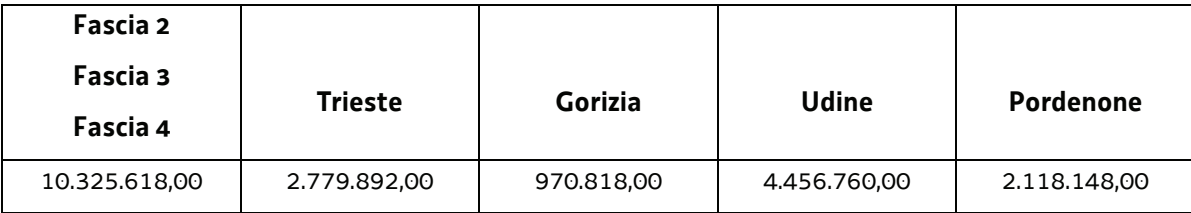

**Evidenziato** che i progetti formativi di tirocinio vengono valutati sulla base del sistema di ammissibilità con l'applicazione dei criteri approvati dal Comitato di Sorveglianza del POR FSE 2007/2013 nella seduta del 13 dicembre 2007 e di cui all'articolo 11 del Regolamento emanato con DPReg 0232/Pres/2011 del 4 ottobre 2011 ed al paragrafo 9.1.2, lettera b) delle Linee guida di cui al decreto n. 1672/LAVFOR.FP/2013 del 4 aprile 2013 e successive modifiche;

**Richiamato** il decreto n. 2885/LAVFORU del 10 luglio 2015 con il quale sono stati approvati i progetti formativi di tirocinio presentati e valutati entro il 30 giugno 2015 ed a seguito del quale la disponibilità finanziaria è la seguente:

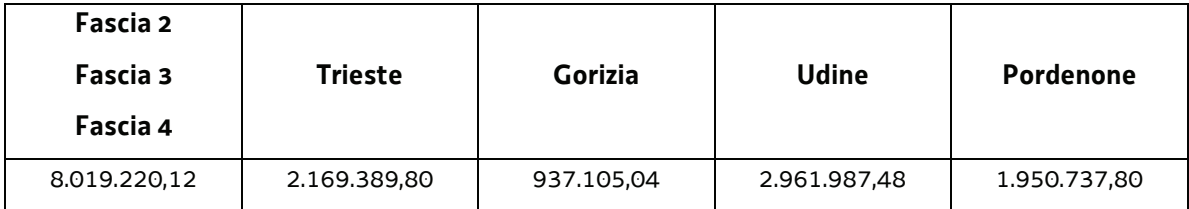

**Evidenziato** che in data 16 luglio 2015 è pervenuta la rinuncia da parte del Centro Edile per la formazione e la sicurezza al progetto formativo di tirocinio FP20150035377001 "Tirocinio in addetta alle vendite in supermercato – J.H." approvato e finanziato con il decreto n. 2885/LAVFORU/2015 per un importo pari ad euro 2.600,00;

**Evidenziato** che la disponibilità finanziaria residua, a seguito della succitata rinuncia, è la seguente:

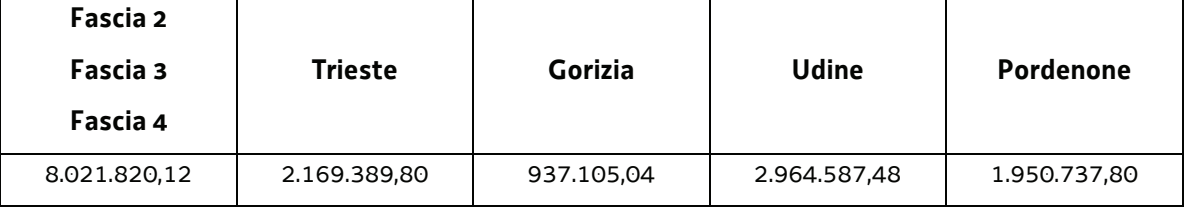

**Evidenziato** che alla data odierna (27 luglio 2015) risultano presentati e valutati i progetti formativi di tirocinio, presentati dai soggetti promotori entro il 27 luglio 2015;

**Considerato** che la valutazione dei progetti formativi di tirocinio presentati determina la predisposizione dei seguenti documenti:

- x elenco dei progetti formativi di tirocinio approvati e finanziati (allegato 1 parte integrante)
- elenco dei progetti formativi di tirocinio non approvati (allegato 2 parte integrante);

**Considerato** che l'allegato 1 determina l'approvazione ed il finanziamento di 65 progetti formativi di tirocinio per complessivi euro 150.043,89, di cui 6 progetti formativi di tirocinio che si realizzano nell'ambito territoriale di Gorizia per complessivi euro 9.904,00, 7 progetti formativi di tirocinio che si realizzano nell'ambito territoriale di Pordenone per complessivi euro 16.721,20, 16 progetti formativi di tirocinio che si realizzano nell'ambito territoriale di Trieste per complessivi euro 41.454,49, e 36 progetti formativi di tirocinio che si realizzano nell'ambito territoriale di Udine per complessivi euro

#### 81.964,20;

**Evidenziato** che la disponibilità finanziaria residua è la seguente:

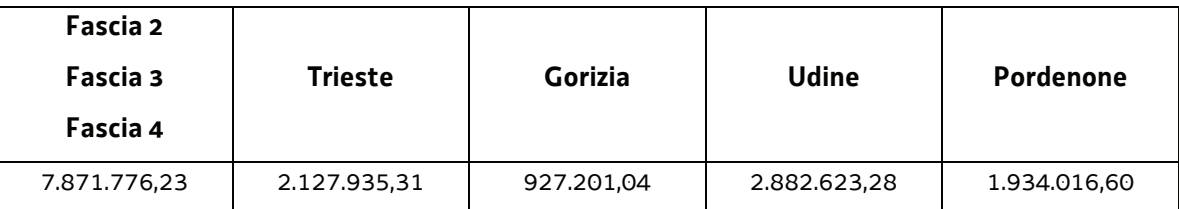

**Precisato** inoltre che i soggetti promotori cui compete la realizzazione delle attività di cui si tratta, maturano il diritto al percepimento del finanziamento ad avvenuta realizzazione delle attività, nella misura risultante dal relativo rendiconto e dopo la verifica di questo da parte della Regione;

**Precisato** che il presente decreto, comprensivo degli allegati 1 e 2 parti integranti, viene pubblicato sul Bollettino Ufficiale della Regione;

**Visto** il Regolamento di organizzazione dell'Amministrazione regionale e degli Enti regionali approvato con decreto del Presidente della Regione n. 0277/Pres. del 27 agosto 2004, e successive modifiche ed integrazioni;

**Vista** la deliberazione della Giunta regionale n. 1612 del 13 settembre 2013 e successive modificazioni ed integrazioni relativa alla articolazione e declaratoria di funzioni delle strutture organizzative della Presidenza della Regione, delle Direzioni Centrali e degli Enti regionali;

## **Decreta**

**1.** In relazione alle Direttive indicate in premessa ed a seguito della valutazione dei progetti formativi di tirocinio, presentati e valutati entro il 27 luglio 2015, sono approvati i seguenti documenti:

- x elenco dei progetti formativi di tirocinio approvati e finanziati (allegato 1 parte integrante)
- x elenco dei progetti formativi di tirocinio non approvati (allegato 2 parte integrante).

**2.** L'allegato 1 determina l'approvazione ed il finanziamento di 65 progetti formativi di tirocinio per complessivi euro 150.043,89, di cui 6 progetti formativi di tirocinio che si realizzano nell'ambito territoriale di Gorizia per complessivi euro 9.904,00, 7 progetti formativi di tirocinio che si realizzano nell'ambito territoriale di Pordenone per complessivi euro 16.721,20, 16 progetti formativi di tirocinio che si realizzano nell'ambito territoriale di Trieste per complessivi euro 41.454,49, e 36 progetti formativi di tirocinio che si realizzano nell'ambito territoriale di Udine per complessivi euro 81.964,20.

**3.** Alla spesa si fa fronte nell'ambito del PON IOG.

**4.** Il presente decreto, comprensivo degli allegati 1 e 2 parti integranti, viene pubblicato sul Bollettino ufficiale della Regione.

Trieste, data del protocollo

Ileana Ferfoglia *firmato digitalmente* 

PG

# ALLEGATO 1 Elenco dei progetti formativi di tirocinio approvati

## **PROVINCIA DI GORIZIA**

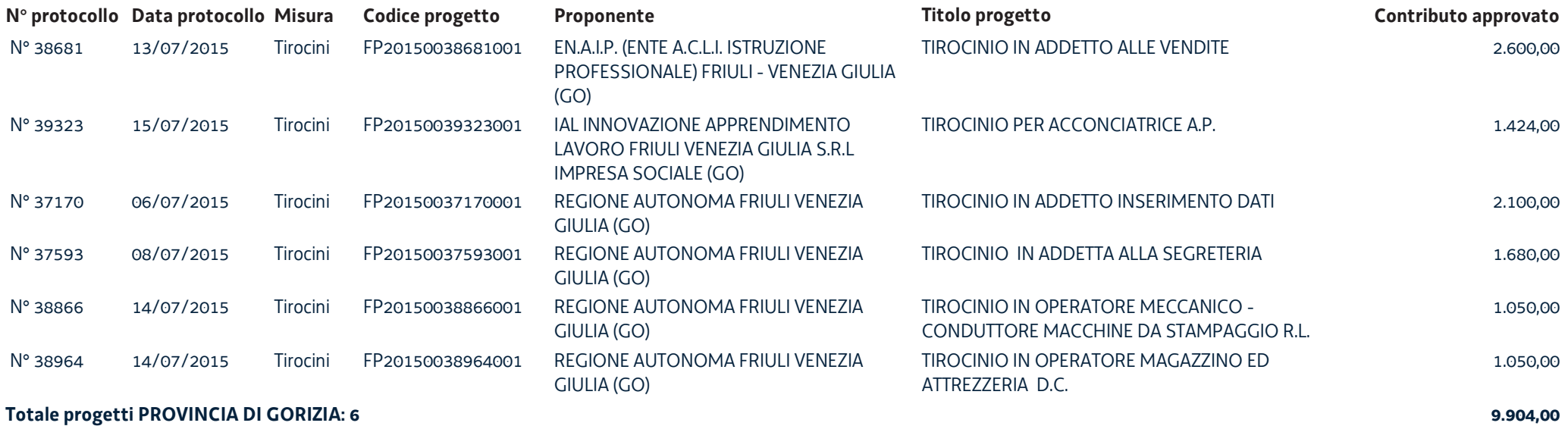

### **PROVINCIA DI PORDENONE**

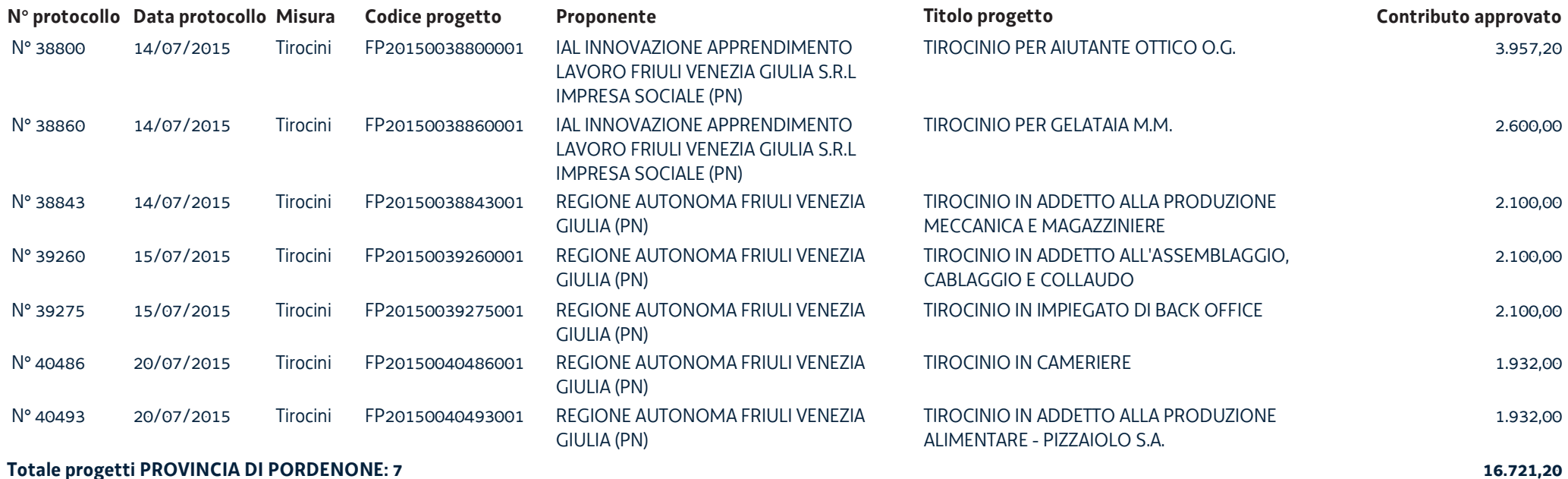

#### Totale progetti PROVINCIA DI PORDENONE: 7

## **PROVINCIA DI TRIESTE**

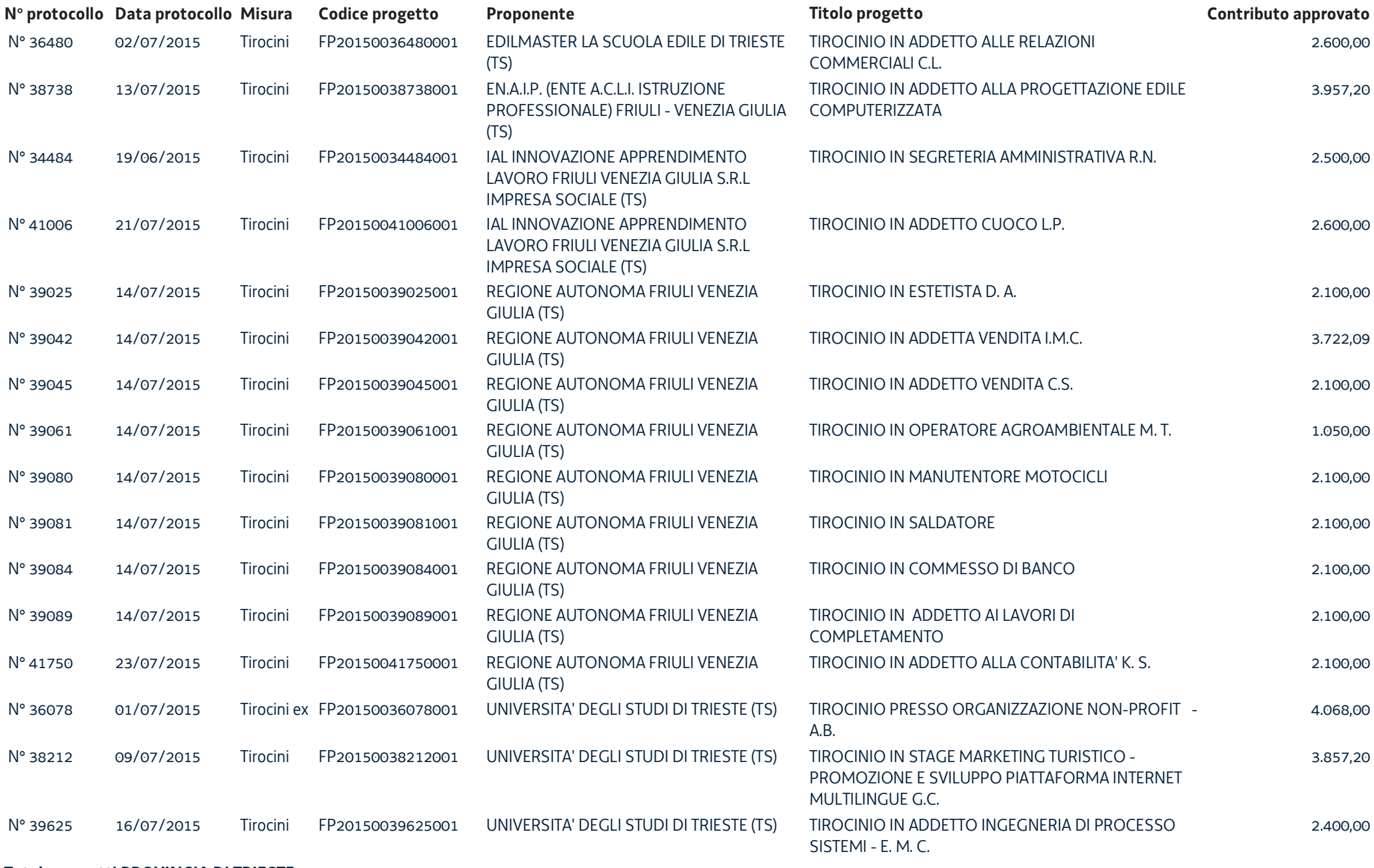

Totale progetti PROVINCIA DI TRIESTE: 16

## PROVINCIA DI UDINE

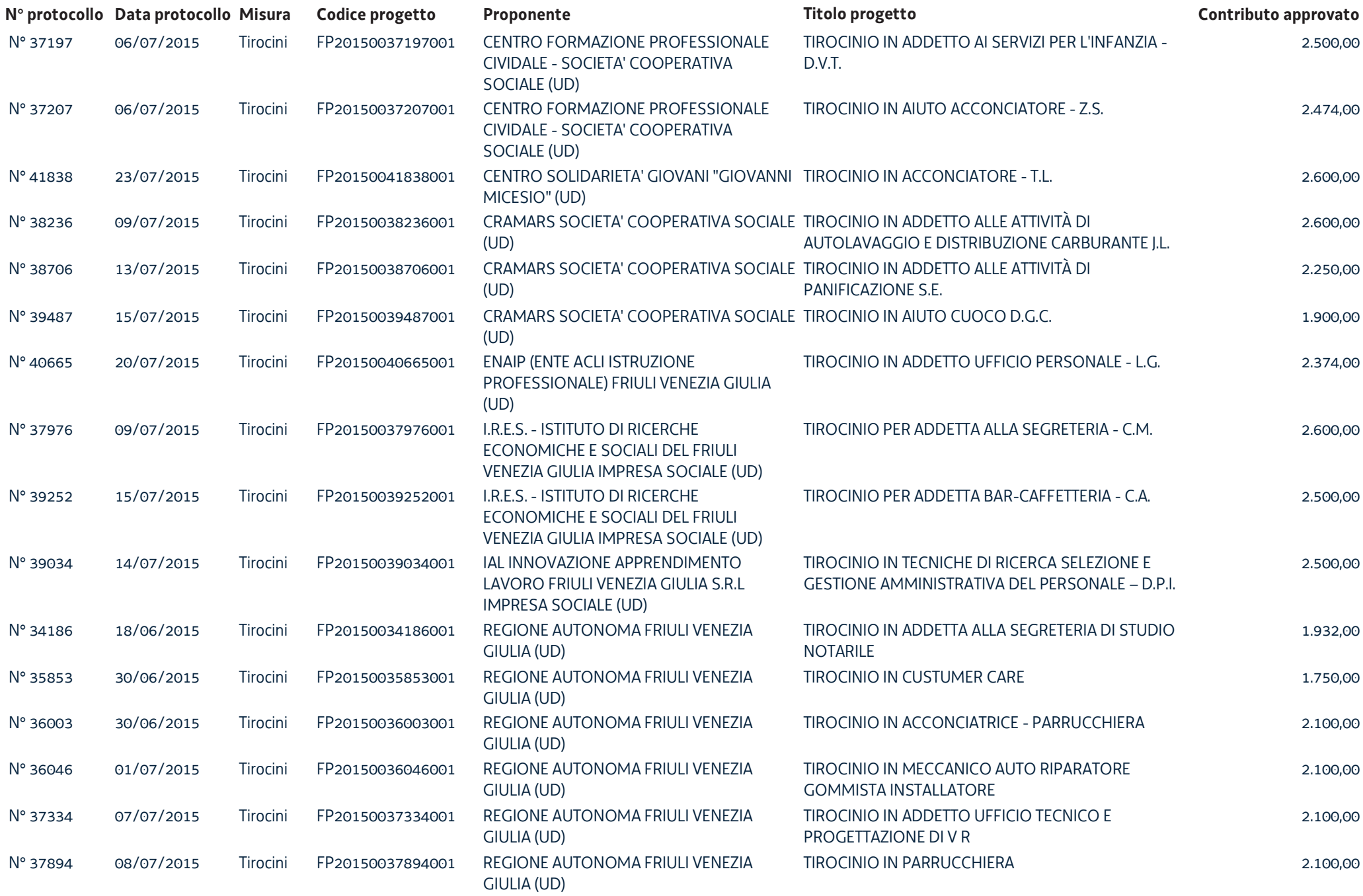

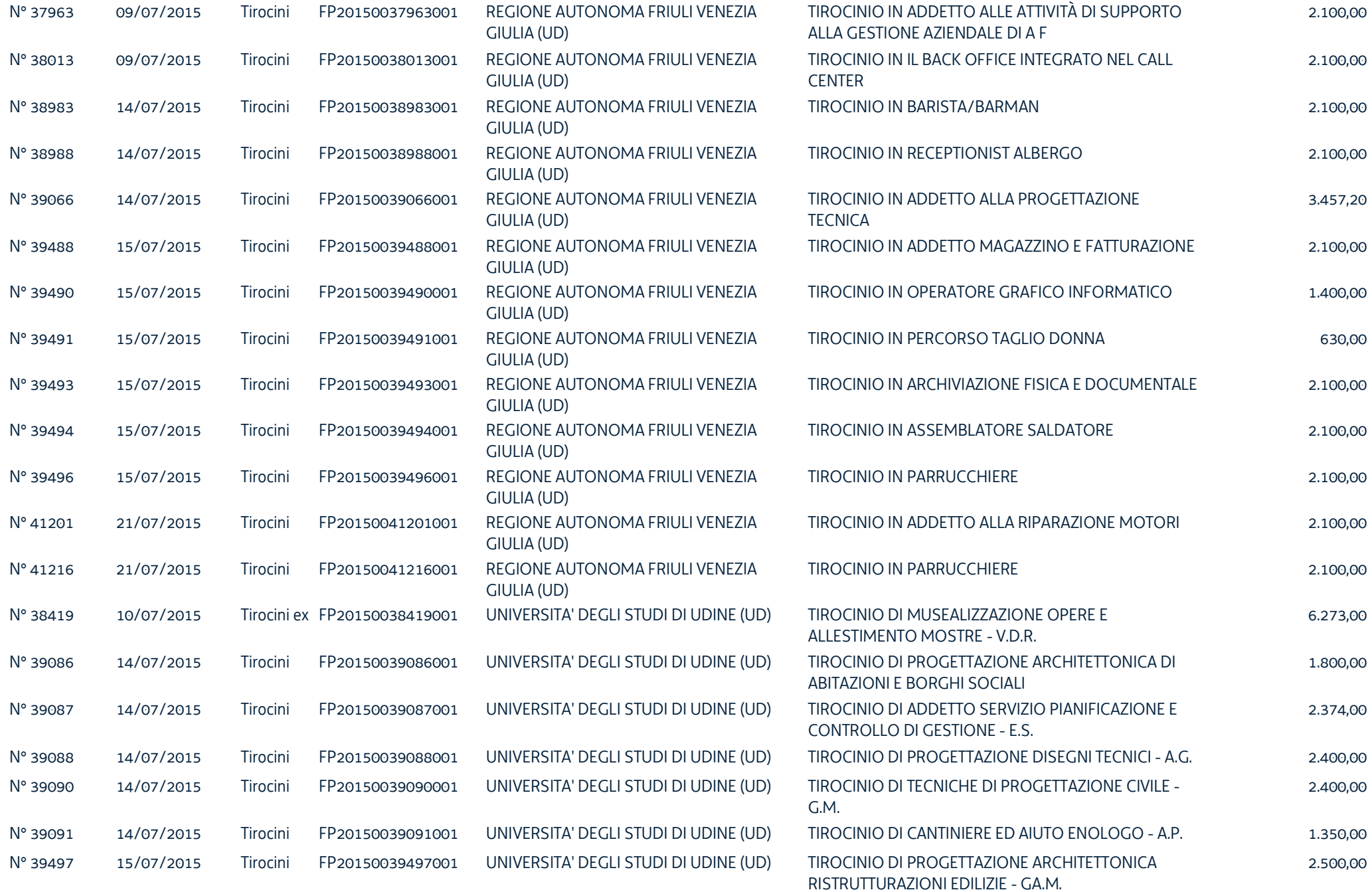

## Totale progetti: 65

150.043,89

# ALLEGATO 2 Elenco dei progetti formativi di tirocinio non approvati

## **PROVINCIA DI GORIZIA**

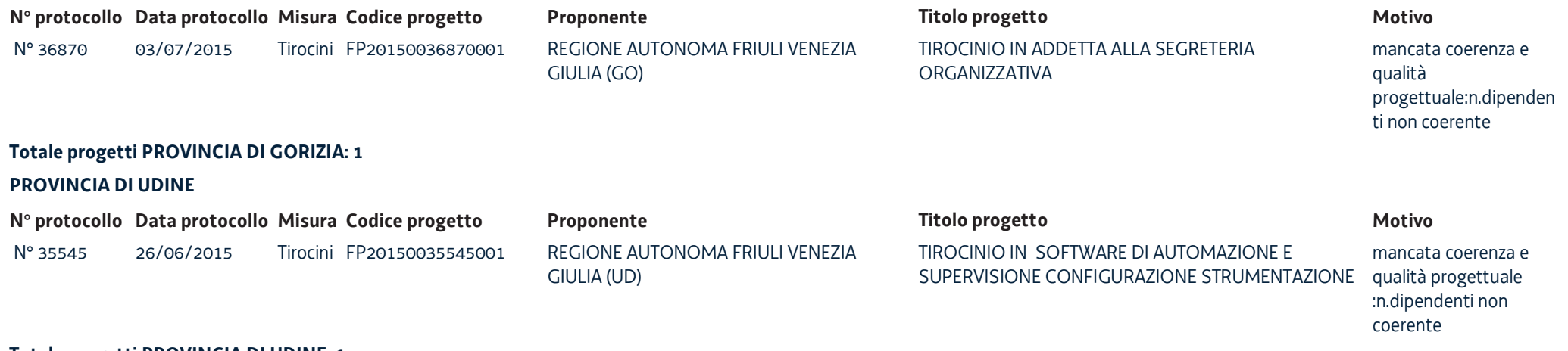

Totale progetti PROVINCIA DI UDINE: 1 Totale progetti: 2